## Multiplication de Nombres Entiers (J)

Calculez chaque produit.

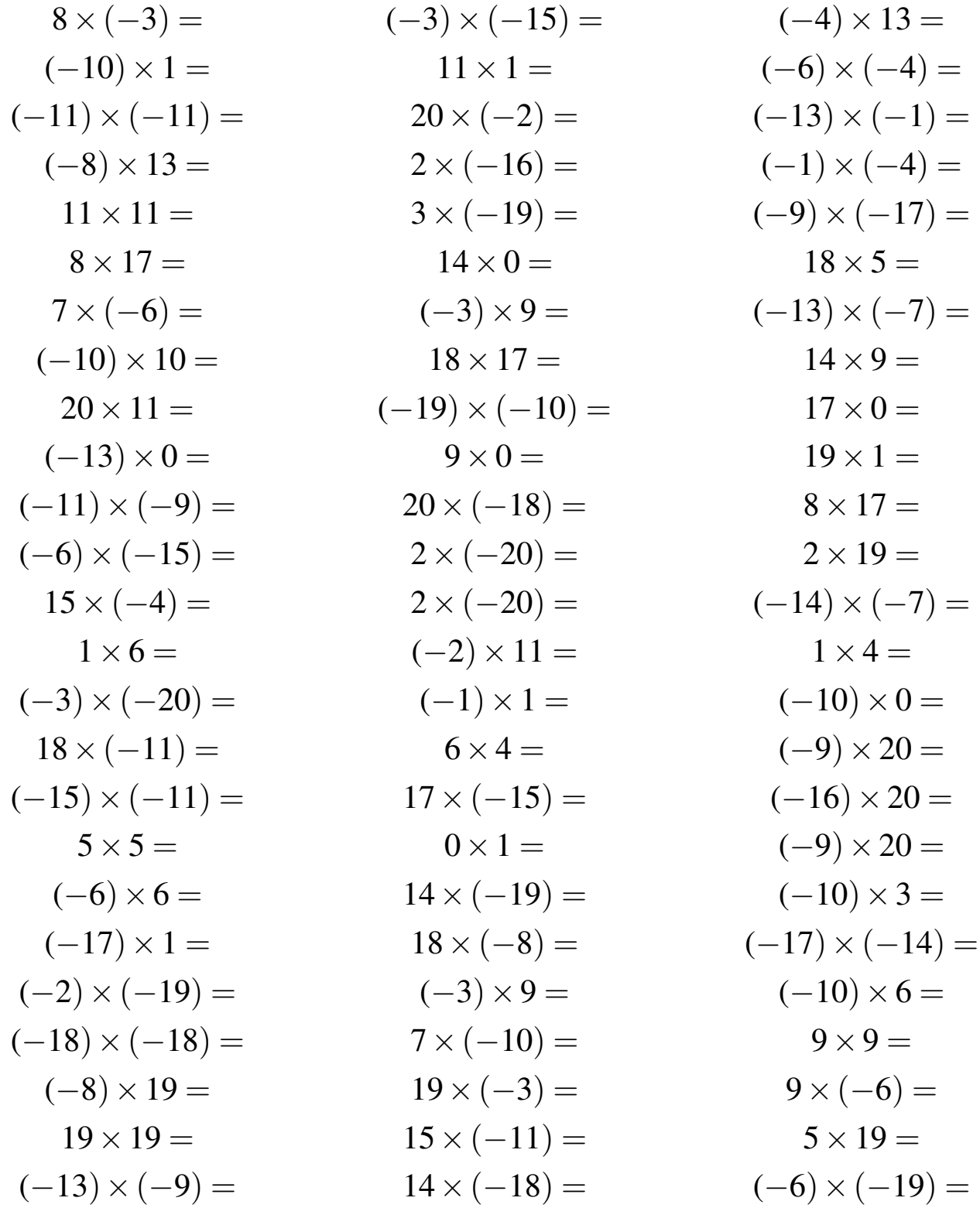

## Multiplication de Nombres Entiers Solutions (J)

Calculez chaque produit.

$$
8 \times (-3) = -24
$$
  
\n
$$
(-10) \times 1 = -10
$$
  
\n
$$
(-11) \times (-11) = 121
$$
  
\n
$$
(-8) \times 13 = -104
$$
  
\n
$$
11 \times 11 = 121
$$
  
\n
$$
8 \times 17 = 136
$$
  
\n
$$
7 \times (-6) = -42
$$
  
\n
$$
(-10) \times 10 = -100
$$
  
\n
$$
20 \times 11 = 220
$$
  
\n
$$
(-13) \times 0 = 0
$$
  
\n
$$
(-11) \times (-9) = 99
$$
  
\n
$$
(-6) \times (-15) = 90
$$
  
\n
$$
15 \times (-4) = -60
$$
  
\n
$$
1 \times 6 = 6
$$
  
\n
$$
(-3) \times (-20) = 60
$$
  
\n
$$
18 \times (-11) = -198
$$
  
\n
$$
(-15) \times (-11) = 165
$$
  
\n
$$
5 \times 5 = 25
$$
  
\n
$$
(-6) \times 6 = -36
$$
  
\n
$$
(-17) \times 1 = -17
$$
  
\n
$$
(-2) \times (-19) = 38
$$
  
\n
$$
(-18) \times (-18) = 324
$$
  
\n
$$
(-8) \times 19 = -152
$$
  
\n
$$
19 \times 19 = 361
$$
  
\n
$$
(-13) \times (-9) = 117
$$

$$
(-3) \times (-15) = 45
$$
  
\n
$$
11 \times 1 = 11
$$
  
\n
$$
20 \times (-2) = -40
$$
  
\n
$$
2 \times (-16) = -32
$$
  
\n
$$
3 \times (-19) = -57
$$
  
\n
$$
14 \times 0 = 0
$$
  
\n
$$
(-3) \times 9 = -27
$$
  
\n
$$
18 \times 17 = 306
$$
  
\n
$$
(-19) \times (-10) = 190
$$
  
\n
$$
9 \times 0 = 0
$$
  
\n
$$
20 \times (-18) = -360
$$
  
\n
$$
2 \times (-20) = -40
$$
  
\n
$$
2 \times (-20) = -40
$$
  
\n
$$
(-2) \times 11 = -22
$$
  
\n
$$
(-1) \times 1 = -1
$$
  
\n
$$
6 \times 4 = 24
$$
  
\n
$$
17 \times (-15) = -255
$$
  
\n
$$
0 \times 1 = 0
$$
  
\n
$$
14 \times (-19) = -266
$$
  
\n
$$
18 \times (-8) = -144
$$
  
\n
$$
(-3) \times 9 = -27
$$
  
\n
$$
7 \times (-10) = -70
$$
  
\n
$$
19 \times (-3) = -57
$$
  
\n
$$
15 \times (-11) = -165
$$
  
\n
$$
14 \times (-18) = -252
$$

$$
(-4) \times 13 = -52
$$
  
\n
$$
(-6) \times (-4) = 24
$$
  
\n
$$
(-1) \times (-4) = 4
$$
  
\n
$$
(-9) \times (-17) = 153
$$
  
\n
$$
18 \times 5 = 90
$$
  
\n
$$
(-13) \times (-7) = 91
$$
  
\n
$$
14 \times 9 = 126
$$
  
\n
$$
17 \times 0 = 0
$$
  
\n
$$
19 \times 1 = 19
$$
  
\n
$$
8 \times 17 = 136
$$
  
\n
$$
2 \times 19 = 38
$$
  
\n
$$
(-14) \times (-7) = 98
$$
  
\n
$$
1 \times 4 = 4
$$
  
\n
$$
(-10) \times 0 = 0
$$
  
\n
$$
(-9) \times 20 = -180
$$
  
\n
$$
(-16) \times 20 = -320
$$
  
\n
$$
(-9) \times 20 = -180
$$
  
\n
$$
(-10) \times 3 = -30
$$
  
\n
$$
(-17) \times (-14) = 238
$$
  
\n
$$
(-10) \times 6 = -60
$$
  
\n
$$
9 \times 9 = 81
$$
  
\n
$$
9 \times (-6) = -54
$$
  
\n
$$
5 \times 19 = 95
$$
  
\n
$$
(-6) \times (-19) = 114
$$